# **Understanding Society User Support - Support #625**

# **PLBORND district of birth in BHPS**

09/06/2016 04:12 PM - Mirko Moro

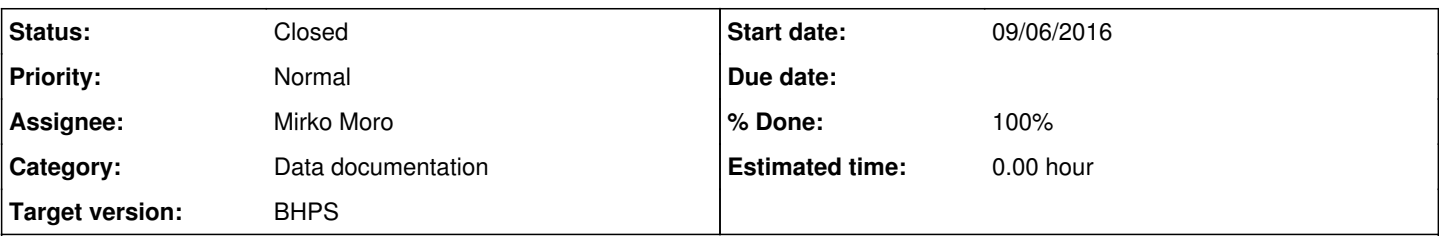

## **Description**

I am enquiring about the variable PLBORND that was available in the BHPS. It lists the districts of birth of each individual in the BHPS. The list includes 250+ locations.

I am interesting in obtaining a map of these locations (shapefile or GIS file) if possible. Alternatively, I would like to know how can anyone construct a map given these locations.

Do these locations correspond to specific administrative units in UK?

Finally, is there a similar variable available in the special license of Understanding Society?

Looking forward to hearing from you.

Thanks

# Mirko

# **History**

### **#1 - 09/13/2016 10:23 AM - Gundi Knies**

- *File Coding\_instructions\_PLBORNUK.pdf added*
- *Category set to Data documentation*
- *Status changed from New to In Progress*
- *Assignee set to Gundi Knies*
- *Target version set to BHPS*
- *% Done changed from 0 to 90*

#### Hi Mirko,

first, the good news is that the names recorded in PLBORN (BHPS) and PLBORNUK (UKHLS) refer to places that can, in principle, be linked to official geographies. The ONS geography portal provides numerous shapefiles; it is not something we provide. Please visit <http://geoportal.statistics.gov.uk/>

As to the content of the variables we provide, the code frames for the BHPS and UKHLS are slightly different. In Understanding Society there is a coding frame and the administrative area is county. The list is historical, so it includes counties that no longer exist. We attached the rules file, which is used to code the question. The BHPS was slightly different, the question itself asks for place of birth town and county. These were then coded by the fieldwork agency (NOP) who would have used a similar strategy as the one outlined in the attached document.

In order to link these names of places/counties to geographies for which ONS provides shapefiles you will need to work out which county the places were in during the reference year you chose (based on the place names; the values we provide do not refer to official geographical identifiers!).

PLBORNUK is included in the standard EUL version of the data. The Special Licence version of the data also includes PLBORNUK\_ALL which will provide additional valid responses, i.e. for cases that provided an uncodeable response.

I would recommend that you try and work with the standard EUL first so you can see whether your method works and only apply for the Special License if there is proof of concept.

Hope this helps, Gundi

#### **#2 - 09/13/2016 10:23 AM - Gundi Knies**

*- Assignee changed from Gundi Knies to Mirko Moro*

## **#3 - 09/13/2016 10:33 AM - Gundi Knies**

*- File deleted (Coding\_instructions\_PLBORNUK.pdf)*

## **#4 - 09/13/2016 10:33 AM - Gundi Knies**

*- File Instructions for the PLBORN.pdf added*

## **#5 - 09/26/2016 12:33 PM - Victoria Nolan**

- *Status changed from In Progress to Closed*
- *% Done changed from 90 to 100*
- *Private changed from Yes to No*

## **Files**

Instructions for the PLBORN.pdf **Canadia According to the Canadia** 22.8 KB 09/13/2016 **Gundi Knies** Gundi Knies